# Package 'RNifti'

July 1, 2022

<span id="page-0-0"></span>Version 1.4.1

Date 2022-07-01

Title Fast R and C++ Access to NIfTI Images

**Imports** Rcpp  $(>= 0.11.0)$ 

**Suggests** test that  $(>= 0.11.0)$ , covr, reportr, shades

Enhances oro.nifti, tractor.base

LinkingTo Rcpp

Description Provides very fast read and write access to images stored in the NIfTI-1, NIfTI-2 and ANALYZE-7.5 formats, with seamless synchronisation of in-memory image objects between compiled C and interpreted R code. Also provides a simple image viewer, and a C/C++ API that can be used by other packages. Not to be confused with 'RNiftyReg', which performs image registration and applies spatial transformations.

License GPL-2

URL <https://github.com/jonclayden/RNifti>

BugReports <https://github.com/jonclayden/RNifti/issues>

Encoding UTF-8

RoxygenNote 7.1.1

NeedsCompilation yes

Author Jon Clayden [cre, aut] (<<https://orcid.org/0000-0002-6608-0619>>), Bob Cox [aut], Mark Jenkinson [aut], Matt Hall [ctb], Rick Reynolds [ctb], Kate Fissell [ctb], Jean-loup Gailly [cph], Mark Adler [cph]

Maintainer Jon Clayden <code@clayden.org>

Repository CRAN

Date/Publication 2022-07-01 14:00:02 UTC

# <span id="page-1-0"></span>R topics documented:

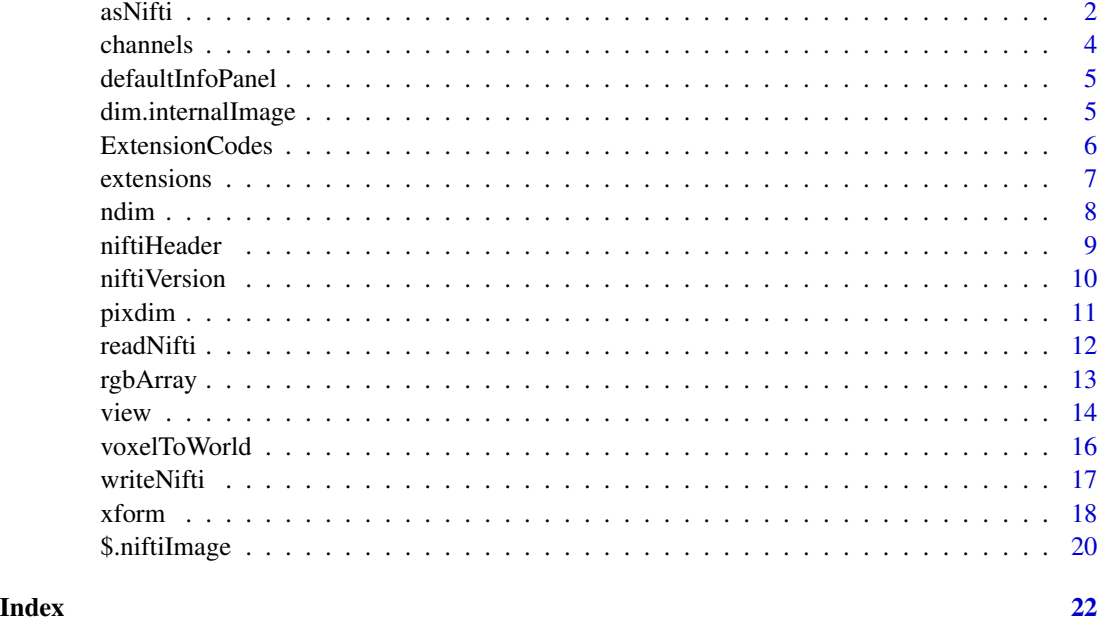

<span id="page-1-1"></span>asNifti *Create or modify an NIfTI image object*

#### Description

This function converts a filename, array or other image class into an object of class "niftiImage", and optionally updates its metadata from a reference image and/or changes its internal datatype. The dimensions and pixel dimensions from the image will replace those from the reference object, if they are available.

#### Usage

```
asNifti(x, reference = NULL, ...)## Default S3 method:
asNifti(x, reference = NULL, datatype = "auto", internal = NA, ...)
```
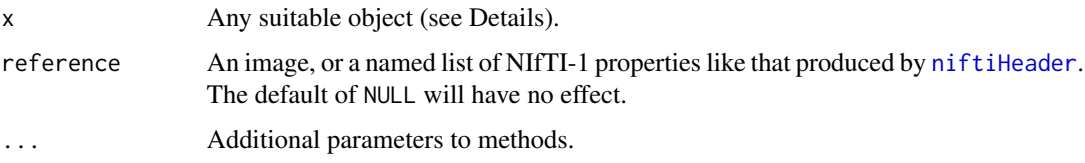

#### <span id="page-2-0"></span> $a$ sNifti  $3$

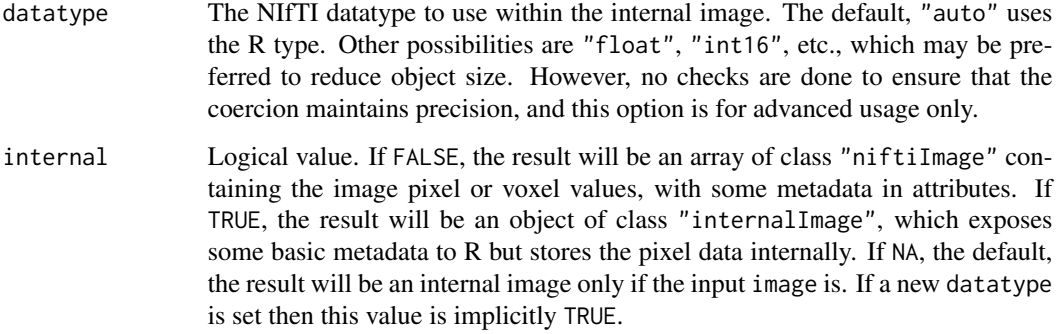

#### Details

If the image has an internal NIfTI pointer, that will be retrieved directly. Otherwise, if it is a string, it will be taken to be a filename. If it looks like a "nifti" object (from package oro.nifti), or an "MriImage" object (from package tractor.base), a conversion will be performed. A list will be assumed to be of the form produced by [niftiHeader](#page-8-1). Finally, a numeric array or matrix, or RGB array, will be converted using default image parameters.

If reference is a complete list of NIfTI-1 header fields, like that produced by [niftiHeader](#page-8-1), or an image, then it will be used to create the internal object, and then the data and metadata associated with the image will overwrite the appropriate parts. If reference is an incomplete list, the image will be used to create the internal object, and then the specified fields will be overwritten from the list. This allows users to selectively update certain fields while leaving others alone (but see the note below).

If multiple values are passed for a field that expects a scalar (which is most of them), the first element of the vector will be used, with a warning. An empty vector will be ignored, also with a warning. If a value of the wrong length is passed to a vector-valued field, an error will be generated.

Datatype information in a list reference is ignored. The datatype can only be changed using the datatype argument, but in this case the internal object gets out of sync with the R array, so an internal image is returned to avoid the mismatch. Changing the internal datatype in this way is for advanced usage only.

retrieveNifti and updateNifti are soft-deprecated alternative interfaces to this function, which behave like the pre-existing functions of the same names. They may be removed in future.

#### Value

An array or internal image, with class "niftiImage" (and possibly also "internalImage").

#### Note

The scl\_slope and scl\_inter fields affect the numerical interpretation of the pixel data, so it is impossible in general to change them without also changing the array values on both the C and the R side. Therefore, to avoid unexpected side-effects, these fields are not affected by this function. The dim and pixdim fields can be changed, but for most users the accessor functions of the same name are much safer, and should be used in preference.

#### <span id="page-3-0"></span>Author(s)

Jon Clayden <code@clayden.org>

#### See Also

[readNifti](#page-11-1), [\\$.niftiImage](#page-19-1), [dim.internalImage](#page-4-1), [pixdim](#page-10-1), [xform](#page-17-1)

<span id="page-3-1"></span>channels *Extract channels from RGB data*

#### Description

Extract one or more channels from an RGB data array that was obtained from an RGB NIfTI image or created by the [rgbArray](#page-12-1) function. The result is more amenable to numeric manipulation.

#### Usage

```
channels(array, channels = c("red", "green", "blue", "alpha"), raw = FALSE)
```
#### Arguments

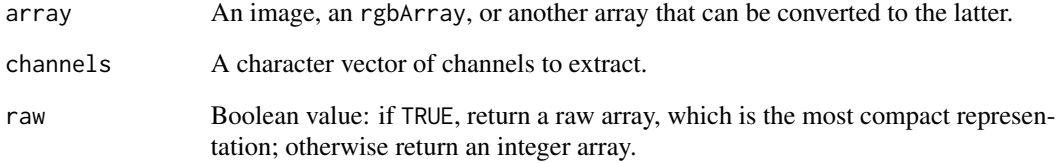

#### Value

A raw-mode or integer-mode array with one more dimension than the first argument, corresponding to channels.

### Author(s)

Jon Clayden <code@clayden.org>

#### <span id="page-4-2"></span><span id="page-4-0"></span>Description

A default info panel for [view](#page-13-1), which shows the labels and values of each image at the current point, and a panel suitable for plotting four-dimensional time series images.

#### Usage

```
defaultInfoPanel(point, data, labels)
```

```
timeSeriesPanel(point, data, labels)
```
#### Arguments

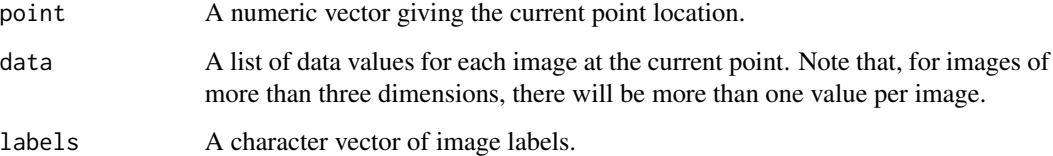

#### Author(s)

Jon Clayden <code@clayden.org>

#### See Also

[view](#page-13-1)

<span id="page-4-1"></span>dim.internalImage *Internal images*

#### Description

An internal image is a simple R object with a few attributes including a pointer to an internal C structure, which contains the full image data. They are used in the package for efficiency, but can be converted to a normal R array using the as.array method. Attributes of these objects should not be changed.

#### Usage

```
## S3 method for class 'internalImage'
dim(x)
## S3 replacement method for class 'internalImage'
dim(x) <- value
## S3 method for class 'internalImage'
as.array(x, \ldots)## S3 method for class 'internalImage'
x[i, j, ..., drop = TRUE]## S3 replacement method for class 'internalImage'
x[i, j, ...] <- value
```
#### Arguments

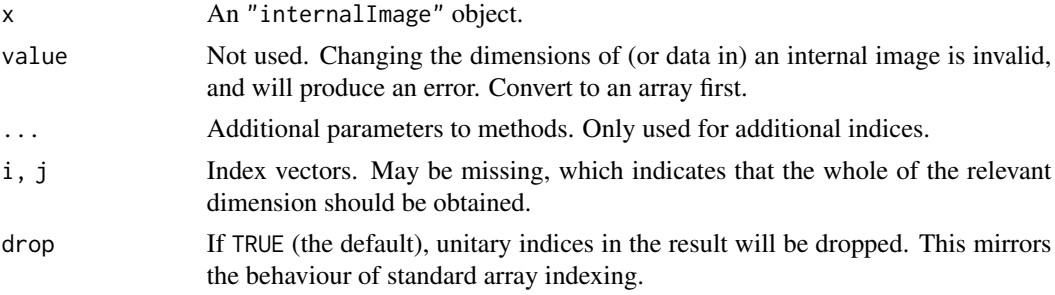

#### Author(s)

Jon Clayden <code@clayden.org>

<span id="page-5-1"></span>ExtensionCodes *NIfTI extension codes*

#### Description

NIfTI extension codes

# Usage

ExtensionCodes

# Format

An object of class integer of length 22.

<span id="page-5-0"></span>

<span id="page-6-0"></span>

#### Description

The NIfTI-1 and NIfTI-2 formats have a simple extension mechanism that allows additional metadata to be stored with their headers. The format of this extension data is unspecified by the NIfTI standard, but extension codes indicate what type of information is present. These functions provide access to this extension metadata.

#### Usage

```
extensions(image)
extension(image, code, mode = c("raw", "character", "numeric", "double",
  "integer", "logical", "complex"), ..., simplify = TRUE)
extensions(image) <- value
extension(image, code) <- value
```
#### Arguments

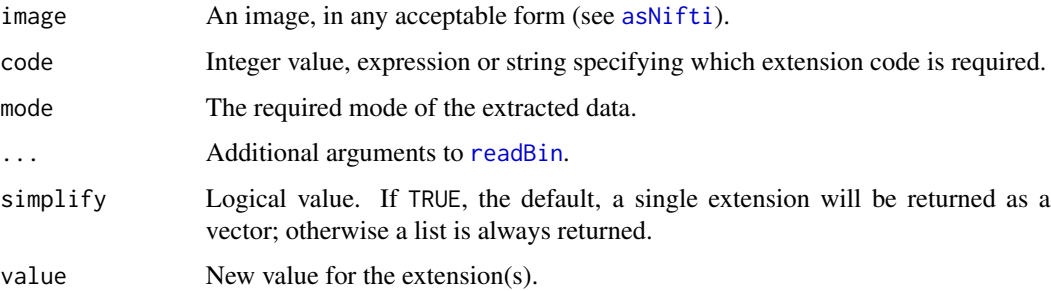

#### Details

The plural version, extensions, extracts or replaces all extensions at once. The retrieval form returns a list of raw vectors, each with the corresponding code in an attribute, and the replacement form accepts a list of atomic vectors with code attributes, or NULL, which removes all extensions. The singular version, extension, gets all extensions with the specified code, or appends an extension with that code. Valid extension codes are stored in the [ExtensionCodes](#page-5-1) vector.

NIfTI extensions are stored as a simple, unstructured byte stream, which is naturally represented in R as a vector of mode "raw". However, these functions will perform some conversion to and from other atomic types for convenience. The NIfTI standard makes no guarantees about byte order within the data stream, but the endian argument to [readBin](#page-0-0) can be passed through when converting to a non-raw type.

# <span id="page-7-0"></span>Value

For extensions, a list of raw vectors containing the bytes stored in each available header. For extension, a list of vector of values, converted to the required mode, for the extension code specified. If the extension code is not used in the image, the return value is NULL. The replacement forms return the modified image.

## Author(s)

Jon Clayden <code@clayden.org>

# See Also

[ExtensionCodes](#page-5-1) for the valid extension codes.

#### ndim *Number of dimensions*

#### Description

This function is shorthand for length(dim(object)).

#### Usage

ndim(object)

#### Arguments

object An R object.

#### Value

The dimensionality of the object. Objects without a dim attribute will produce zero.

#### Author(s)

Jon Clayden <code@clayden.org>

#### Examples

ndim(array(0L, dim=c(10,10)))

<span id="page-8-1"></span><span id="page-8-0"></span>

#### **Description**

These functions extract the contents of a NIfTI-1 or ANALYZE-7.5 header, closely approximating how it is (or would be) stored on disk. Defaults will be used where information is missing, but no processing is performed on the metadata.

#### Usage

```
niftilHeader(image = list())analyzeHeader(image = list())
## S3 method for class 'niftiHeader'
print(x, \ldots)## S3 method for class 'analyzeHeader'
print(x, \ldots)
```
#### Arguments

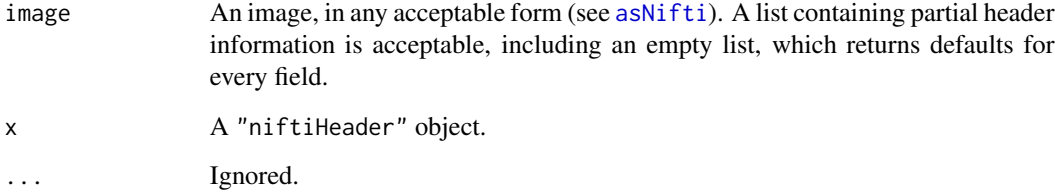

# Details

The NIfTI-1 standard was originally formulated as a roughly backwards- compatible improvement on the ANALYZE format. Both formats use a binary header structure of 348 bytes, but the field names and their interpretation is often non-equivalent. These functions dump these fields, without regard to whether or not the result makes proper sense.

dumpNifti is an alias of niftiHeader, but the former is now soft-deprecated.

#### Value

For niftiHeader, a list of class "niftiHeader", with named components corresponding to the elements in a raw NIfTI-1 header. For analyzeHeader, the equivalent for ANALYZE-7.5.

Note

Several medical image analysis packages, such as SPM and FSL, use the ANALYZE originator field to store a coordinate origin. This interpretation is also returned, in the origin field.

Both of these functions call [asNifti](#page-1-1) on their arguments to coerce it to NIfTI, except in one specific circumstance: when analyzeHeader is called with a single-element character-mode argument that is not an "internalImage" object. In this case the string is taken to be a path and the header is reported as stored on disk. This is because otherwise the header may be changed by the process of converting it to NIfTI and back.

#### Author(s)

Jon Clayden <code@clayden.org>

#### References

The NIfTI-1 standard (<https://www.nitrc.org/docman/view.php/26/64/nifti1.h>).

#### See Also

[niftiVersion](#page-9-1)

#### Examples

niftiHeader(system.file("extdata", "example.nii.gz", package="RNifti"))

# Default header for a standard R array niftiHeader(array(0L, dim=c(10,10)))

<span id="page-9-1"></span>niftiVersion *Check the format version of a file*

#### Description

This function identifies the likely NIfTI format variant used by one or more files on disk.

#### Usage

```
niftiVersion(file)
```
#### Arguments

file A character vector of file names.

#### Value

A vector of integers, of the same length as file. Each element will be 0 for ANALYZE format (the precursor to NIfTI-1), 1 for NIfTI-1 (which is now most common), 2 for NIfTI-2, or -1 if the file doesn't exist or doesn't look plausible in any of these formats.

<span id="page-9-0"></span>

#### <span id="page-10-0"></span>pixdim 11

#### Note

NIfTI-2 format, mostly a variant of NIfTI-1 with wider datatypes used for many fields, is not currently supported for reading, but it is detected by this function.

#### Author(s)

Jon Clayden <code@clayden.org>

#### See Also

[readNifti](#page-11-1), [niftiHeader](#page-8-1)

#### Examples

```
path <- system.file("extdata", "example.nii.gz", package="RNifti")
niftiVersion(path) # 1
```
<span id="page-10-1"></span>pixdim *Pixel dimensions and units*

# <span id="page-10-2"></span>Description

By default, these generic functions return or replace the "pixdim" and "pixunits" attributes of their arguments. These represent the physical step size between pixel or voxel centre points, and the spatial and temporal units that they are given in. The former defaults to 1 in each dimension, if there is no attribute.

#### Usage

```
pixdim(object)
## Default S3 method:
pixdim(object)
pixdim(object) <- value
## Default S3 replacement method:
pixdim(object) <- value
pixunits(object)
## Default S3 method:
pixunits(object)
pixunits(object) <- value
## Default S3 replacement method:
pixunits(object) <- value
```
<span id="page-11-0"></span>12 readNifti

#### Arguments

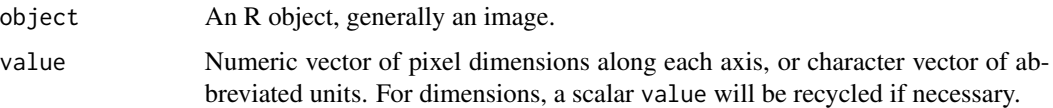

#### Value

pixdim returns a numeric vector of pixel dimensions. pixunits returns a character vector of length up to two, giving the spatial and temporal unit names.

#### Author(s)

Jon Clayden <code@clayden.org>

# Examples

```
im <- readNifti(system.file("extdata", "example.nii.gz", package="RNifti"))
pixdim(im)
pixunits(im)
```
<span id="page-11-1"></span>readNifti *Read NIfTI or ANALYZE format files*

#### Description

This function reads one or more NIfTI-1, NIfTI-2 or ANALYZE-7.5 files into R, using the standard NIfTI C library.

#### Usage

readNifti(file, internal = FALSE, volumes = NULL)

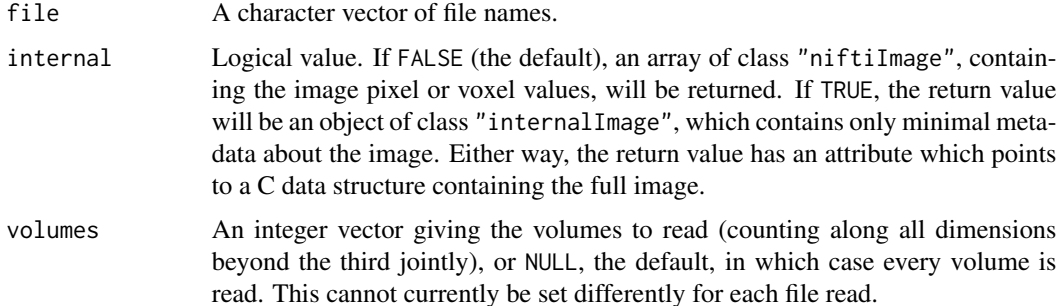

#### <span id="page-12-0"></span>rgbArray 13

#### Value

An array or internal image, with class "niftiImage" (and possibly also "internalImage"), or a list of such objects if file has length greater than one.

#### Note

If the internal argument is FALSE (the default), the data type of the image pointer will be set to match one of R's native numeric data types, i.e., 32-bit signed integer or 64-bit double-precision floating-point. In these circumstances the data type reported by the niftileader function will therefore not, in general, match the storage type used in the file. See also the datatype argument to [writeNifti](#page-16-1).

#### Author(s)

Jon Clayden <code@clayden.org>

#### References

The NIfTI-1 standard (<https://www.nitrc.org/docman/view.php/26/64/nifti1.h>).

#### See Also

[writeNifti](#page-16-1)

#### **Examples**

```
path <- system.file("extdata", "example.nii.gz", package="RNifti")
readNifti(path)
readNifti(path, internal=TRUE)
```
<span id="page-12-1"></span>rgbArray *RGB arrays*

#### Description

The rgbArray function constructs an integer array whose values are byte-packed representations of 8-bit RGBA colour values. The channels attribute (with value 3 or 4) indicates how many channels are being used. The resulting array can be used to construct an RGB(A) NIfTI image, or converted to standard R colour strings using the as.character method.

#### Usage

rgbArray(red, green, blue, alpha, max = NULL, dim = NULL, ...) ## S3 method for class 'rgbArray' as.character(x, flatten =  $TRUE$ , ...)

#### <span id="page-13-0"></span>Arguments

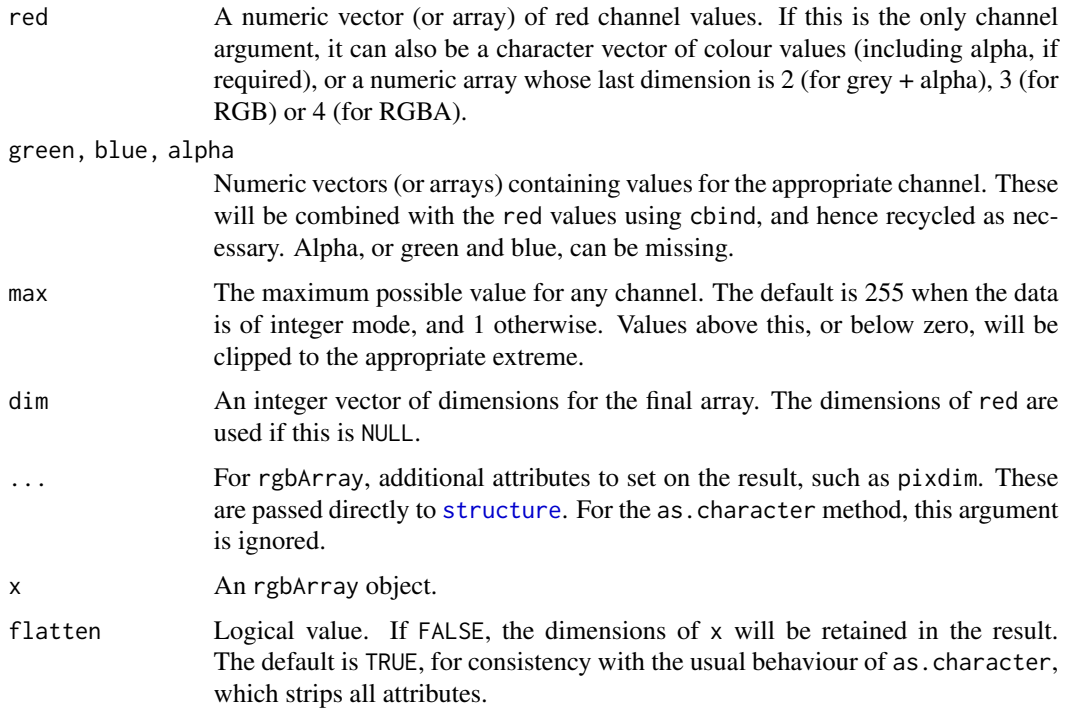

### Value

rgbArray returns an integer-mode array of class "rgbArray". The as.character method returns a character-mode vector of colour strings.

#### Note

The values of an "rgbArray" are not easily interpreted, and may depend on the endianness of the platform. For manipulation or use as colours they should generally be converted to character mode, or the channels extracted using the [channels](#page-3-1) function.

#### Author(s)

Jon Clayden <code@clayden.org>

<span id="page-13-1"></span>view *A basic 3D image viewer*

# Description

This function displays one or more 2D or 3D images, with optional click-to-navigate interactivity.

<span id="page-14-0"></span>view 15

# Usage

```
view(..., point = NULL, radiological = getOption("radiologicalView",
 FALSE), interactive = base::interactive(), crosshairs = TRUE,
 labels = TRUE, infoPanel = defaultInfoPanel)
```

```
lyr(image, scale = "grey", min = NULL, max = NULL, mask = NULL)
```
# Arguments

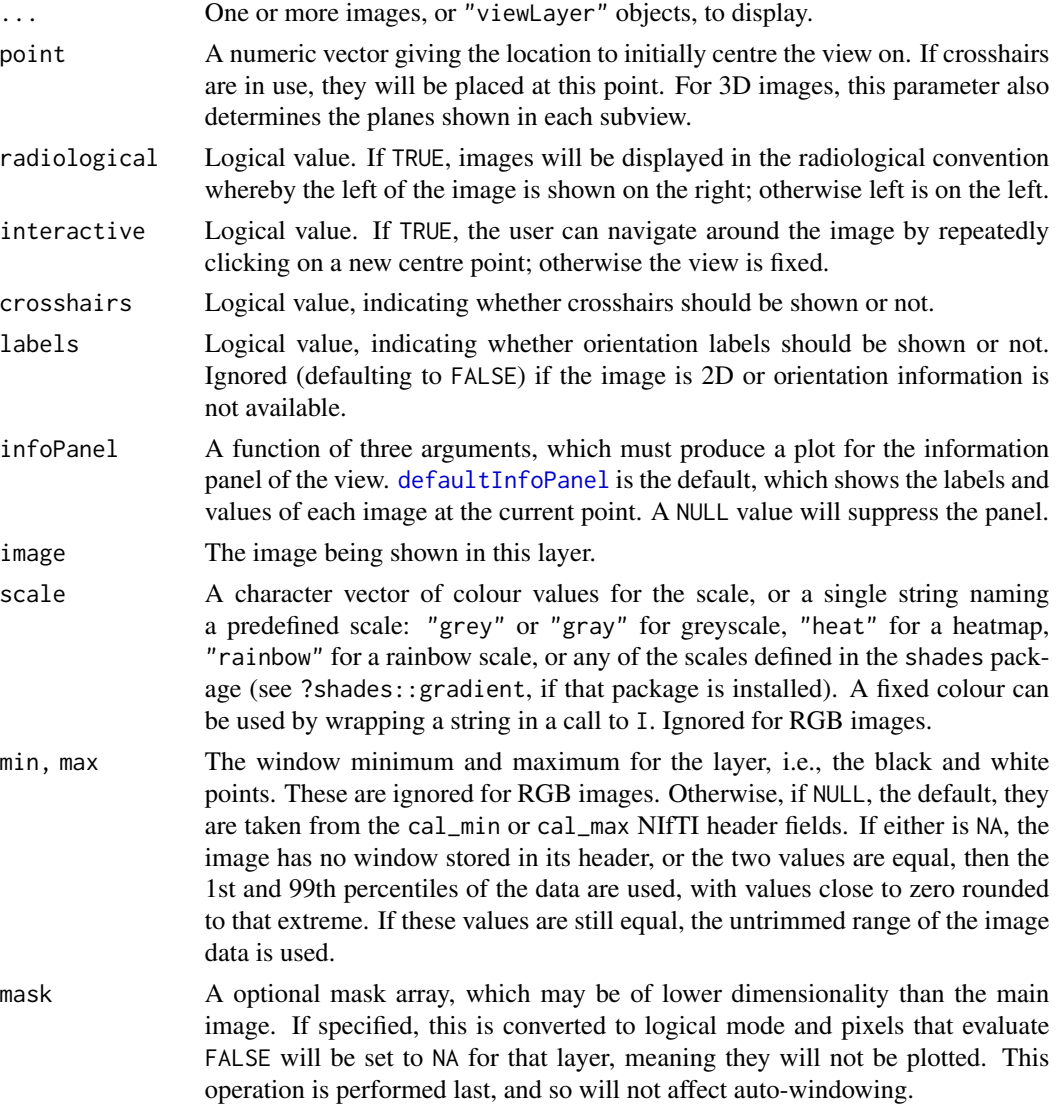

#### Value

lyr returns a list of class "viewLayer", to be used in a view. view is called for its side-effect of showing a view.

<span id="page-15-0"></span>Because of the way R's main run-loop interacts with graphics, it will not be possible to issue further commands to the terminal while interactive mode is enabled. Instructions for leaving this mode are shown by the default info panel; see also [locator](#page-0-0), which is the underlying core function.

#### Author(s)

Jon Clayden <code@clayden.org>

#### See Also

[defaultInfoPanel](#page-4-2), [orientation](#page-17-2), [locator](#page-0-0)

#### Examples

```
im <- readNifti(system.file("extdata", "example.nii.gz", package="RNifti"))
view(im, interactive=FALSE)
view(lyr(im, max=800), interactive=FALSE)
view(lyr(im, mask=im<800), interactive=FALSE)
```
voxelToWorld *Transform points between voxel and "world" coordinates*

#### Description

These functions are used to transform points from dimensionless pixel or voxel coordinates to "realworld" coordinates, typically in millimetres, and back. Actual pixel units can be obtained using the [pixunits](#page-10-2) function. The origin function gives the voxel coordinates of the real-world origin.

#### Usage

```
voxelToWorld(points, image, simple = FALSE, ...)
worldToVoxel(points, image, simple = FALSE, ...)
```
# origin(image, ...)

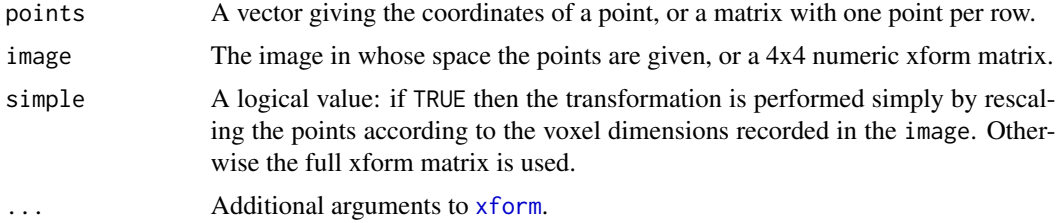

#### <span id="page-16-0"></span>writeNifti **17**

# Value

A vector or matrix of transformed points.

#### Note

Voxel coordinates are assumed by these functions to use R's indexing convention, beginning from 1.

# Author(s)

Jon Clayden <code@clayden.org>

### See Also

[xform](#page-17-1), [pixdim](#page-10-1), [pixunits](#page-10-2)

#### Examples

```
im <- readNifti(system.file("extdata", "example.nii.gz", package="RNifti"))
```
# Find the origin origin(im)

<span id="page-16-1"></span>writeNifti *Write a NIfTI or ANALYZE format file*

#### Description

These functions write an image to NIfTI-1, NIfTI-2 or ANALYZE-7.5 format, using the standard NIfTI C library.

# Usage

```
writeNifti(image, file, template = NULL, datatype = "auto", version = 1)
```

```
writeAnalyze(image, file, template = NULL, datatype = "auto")
```
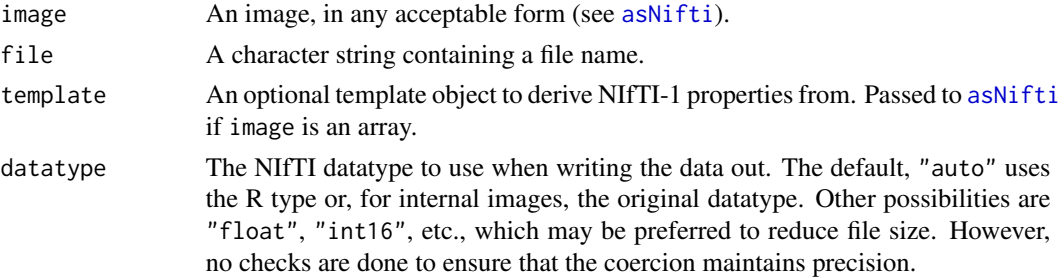

<span id="page-17-0"></span>version An integer (1 or 2) giving the NIfTI file format version to use. Version 2 is usually only needed for very large images or where metadata needs to be stored with high precision. The types available for storing the pixel data are the same in both cases.

#### Value

An invisible, named character vector giving the image and header file names written to.

#### Note

The ANALYZE-7.5 file format is a legacy format and use of it is not recommended, except for compatibility. In particular, the format does not reliably specify the spatial orientation of the image.

#### Author(s)

Jon Clayden <code@clayden.org>

#### References

The NIfTI-1 standard (<https://www.nitrc.org/docman/view.php/26/64/nifti1.h>).

#### See Also

[readNifti](#page-11-1), [asNifti](#page-1-1)

#### Examples

## Not run: writeNifti(im, "image.nii.gz", datatype="float")

<span id="page-17-1"></span>xform *Obtain or replace the "xform" transforms for an image*

#### <span id="page-17-2"></span>Description

These functions convert the "qform" or "sform" information in a NIfTI header to or from a corresponding affine matrix. These two "xform" mechanisms are defined by the NIfTI standard, and may both be in use in a particular image header. They define the relationship between the storage order of the image and real space.

<span id="page-18-0"></span>xform and the state of the state of the state of the state of the state of the state of the state of the state of the state of the state of the state of the state of the state of the state of the state of the state of the

#### Usage

```
xform(image, useQuaternionFirst = TRUE)
qform(x) < - value
sform(x) < - value
orientation(x, useQuaternionFirst = TRUE)orientation(x) <- value
rotation(x, useQuaternionFirst = TRUE)
```
#### Arguments

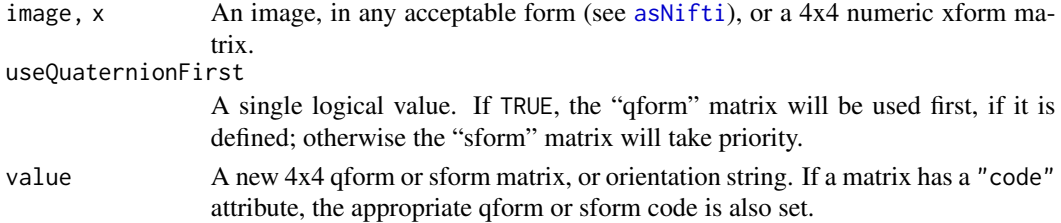

#### Details

Image orientation is indicated using a three-character string, with each character indicating the approximate world-space direction of the positive axes in the first, second and third dimensions, in order. Each character may be 'R' for left-to-right, 'L' for right-to-left, 'A' for posterior-to- anterior, 'P' for anterior-to-posterior, 'S' for inferior-to-superior, or 'I' for superior-to-inferior. The default for NIfTI is RAS, meaning that the first dimension points towards the right, the second towards the front and the third towards the top. An xform matrix is an affine transform relative to that default.

The upper-left 3x3 matrix in a 3D affine transform governs scale, rotation and skew, while the last column is a translation. (The rotation function extracts the rotation part alone.) The final row is always (0,0,0,1). Reorienting an image involves permuting and possibly reversing some of the axes, both in the data and the metadata. The sense of the translation may also need to be reversed, but this is only possible if the image dimensions are known.

#### Value

For xform, an affine matrix corresponding to the "qform" or "sform" information in the image header, with an "imagedim" attribute giving the original image dimensions and a "code" attribute giving the corresponding xform code. For orientation, a string with three characters indicating the (approximate) orientation of the image. The replacement forms return the modified object.

#### **Note**

The qform and sform replacement functions are for advanced users only. Modifying the transforms without knowing what you're doing is usually unwise, as you can make the image object inconsistent.

#### Author(s)

Jon Clayden <code@clayden.org>

#### References

The NIfTI-1 standard (<https://www.nitrc.org/docman/view.php/26/64/nifti1.h>) is the definitive reference on "xform" conventions.

#### Examples

```
im <- readNifti(system.file("extdata", "example.nii.gz", package="RNifti"))
xform(im)
# Remove the qform information
qform(im) <- structure(diag(4), code=0L)
# The same as above, since the sform is unmodified
xform(im)
# The identity matrix corresponds to RAS orientation
orientation(diag(4))
```
<span id="page-19-1"></span>\$.niftiImage *Access to metadata elements*

#### Description

These methods provide shorthand access to metadata elements from the NIfTI header corresponding to an image. The extraction version returns the corresponding element from the result of niftiHeader, while the replacement version calls asNifti to replace it.

#### Usage

```
## S3 method for class 'niftiImage'
x$name
```
## S3 replacement method for class 'niftiImage' x\$name <- value

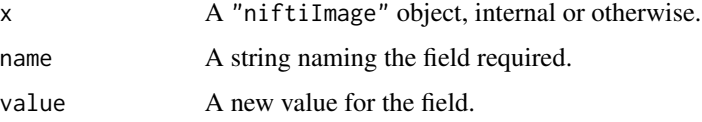

<span id="page-19-0"></span>

# <span id="page-20-0"></span>\$.niftiImage 21

# Author(s)

Jon Clayden <code@clayden.org>

# See Also

[niftiHeader](#page-8-1), [asNifti](#page-1-1)

#### Examples

```
im <- readNifti(system.file("extdata", "example.nii.gz", package="RNifti"))
print(im$descrip)
```
# <span id="page-21-0"></span>Index

∗ datasets ExtensionCodes, [6](#page-5-0) [.internalImage *(*dim.internalImage*)*, [5](#page-4-0) [<-.internalImage *(*dim.internalImage*)*, [5](#page-4-0) \$.niftiImage, *[4](#page-3-0)*, [20](#page-19-0) \$<-.niftiImage *(*\$.niftiImage*)*, [20](#page-19-0)

analyzeHeader *(*niftiHeader*)*, [9](#page-8-0) as.array.internalImage *(*dim.internalImage*)*, [5](#page-4-0) as.character.rgbArray *(*rgbArray*)*, [13](#page-12-0) asNifti, [2,](#page-1-0) *[7](#page-6-0)*, *[9,](#page-8-0) [10](#page-9-0)*, *[17–](#page-16-0)[19](#page-18-0)*, *[21](#page-20-0)*

channels, [4,](#page-3-0) *[14](#page-13-0)*

defaultInfoPanel, [5,](#page-4-0) *[15,](#page-14-0) [16](#page-15-0)* dim.internalImage, *[4](#page-3-0)*, [5](#page-4-0) dim<-.internalImage *(*dim.internalImage*)*, [5](#page-4-0) dumpNifti *(*niftiHeader*)*, [9](#page-8-0)

extension *(*extensions*)*, [7](#page-6-0) extension<- *(*extensions*)*, [7](#page-6-0) ExtensionCodes, [6,](#page-5-0) *[7,](#page-6-0) [8](#page-7-0)* extensions, [7](#page-6-0) extensions<- *(*extensions*)*, [7](#page-6-0)

internalImage *(*dim.internalImage*)*, [5](#page-4-0)

locator, *[16](#page-15-0)* lyr *(*view*)*, [14](#page-13-0)

ndim, [8](#page-7-0) niftiHeader, *[2,](#page-1-0) [3](#page-2-0)*, [9,](#page-8-0) *[11](#page-10-0)*, *[13](#page-12-0)*, *[21](#page-20-0)* niftiVersion, *[10](#page-9-0)*, [10](#page-9-0)

orientation, *[16](#page-15-0)* orientation *(*xform*)*, [18](#page-17-0) orientation<- *(*xform*)*, [18](#page-17-0) origin *(*voxelToWorld*)*, [16](#page-15-0)

pixdim, *[4](#page-3-0)*, [11,](#page-10-0) *[17](#page-16-0)*

pixdim<- *(*pixdim*)*, [11](#page-10-0) pixunits, *[16,](#page-15-0) [17](#page-16-0)* pixunits *(*pixdim*)*, [11](#page-10-0) pixunits<- *(*pixdim*)*, [11](#page-10-0) print.analyzeHeader *(*niftiHeader*)*, [9](#page-8-0) print.niftiHeader *(*niftiHeader*)*, [9](#page-8-0)

qform<- *(*xform*)*, [18](#page-17-0)

readAnalyze *(*readNifti*)*, [12](#page-11-0) readBin, *[7](#page-6-0)* readNifti, *[4](#page-3-0)*, *[11](#page-10-0)*, [12,](#page-11-0) *[18](#page-17-0)* retrieveNifti *(*asNifti*)*, [2](#page-1-0) rgbArray, *[4](#page-3-0)*, [13](#page-12-0) rotation *(*xform*)*, [18](#page-17-0)

sform<- *(*xform*)*, [18](#page-17-0) structure, *[14](#page-13-0)*

timeSeriesPanel *(*defaultInfoPanel*)*, [5](#page-4-0)

updateNifti *(*asNifti*)*, [2](#page-1-0)

view, *[5](#page-4-0)*, [14](#page-13-0) voxelToWorld, [16](#page-15-0)

worldToVoxel *(*voxelToWorld*)*, [16](#page-15-0) writeAnalyze *(*writeNifti*)*, [17](#page-16-0) writeNifti, *[13](#page-12-0)*, [17](#page-16-0)

xform, *[4](#page-3-0)*, *[16,](#page-15-0) [17](#page-16-0)*, [18](#page-17-0)